**HARMON** 

#### Nagarjuna Degree College 38/36, Ramagondanahali, Yelahanka Hobli

 $q$ afuru - 560 964.  $Reg. No.$ 

# V Semester B.C.A. Degree Examination, March/April - 2023 COMPUTER APPLICATIONS Data Communication and Networks (CBCS Scheme)

Paper : BCA 501 T

Time : 3 Hours

### Instructions to Candidates:

Answer all sections.

#### SECTION -A

- Answer any Ten questions. Each question carries 2 marks. L
	- 1. Define data communication.
	- 2. Explain LAN.
	- 3. Define PING utility.
	- 4. What is encoding?
	- 5. Define Guided media. Give examples.
	- 6 Write note on Token ring.
	- 7. Define piggybacking.
	- 8. What is ALOHA?
	- $9.$ What are the services provided by Data link layer?
	- 10. Define error. Mention the types of errors.
	- 11. What is pipelining? 12. Define FDMA.
	-

#### SECTION -B

- II. Answer any Five questions. Each question carries 5 marks.
	-
	- 13. Explain BUS nad STAR topology.<br>14. Define Amplitude, frequency, pha Define Amplitude, frequency, phase.
	- 15. Write the characteristics of co-axial cable with diagram.
	- 16. Write note on crossbar swtich.
	- 17. Explain CSMA/CD.
	- 18. Write the frame structure of 802.3 LAN standard.
	- 19. Describe FDDI.
	- 20. Explain Bell man ford algorithm.

### $(10\times2=20)$

### $(5 \times 5 = 25)$

P.T.O.

Maximum Marks : 100

15521

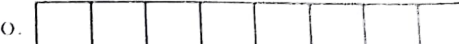

**THE REAL** 

15521

## SECTION -C

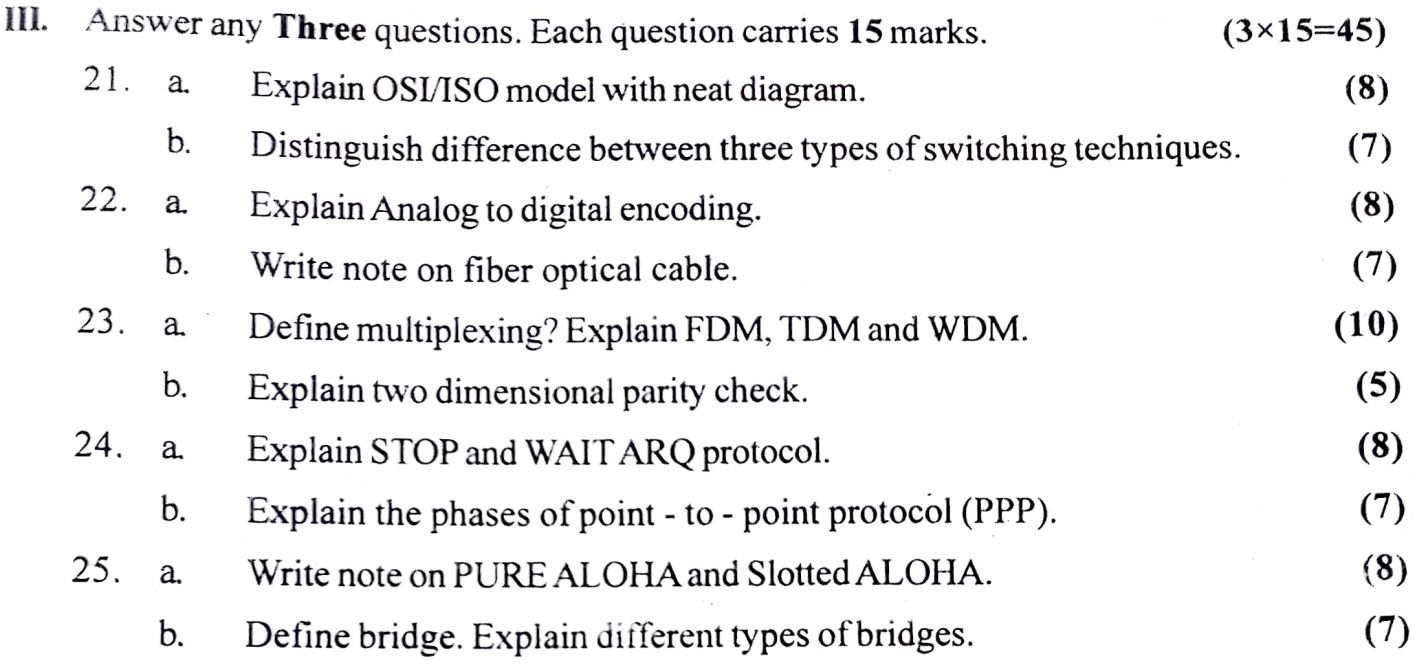

## SECTION -D

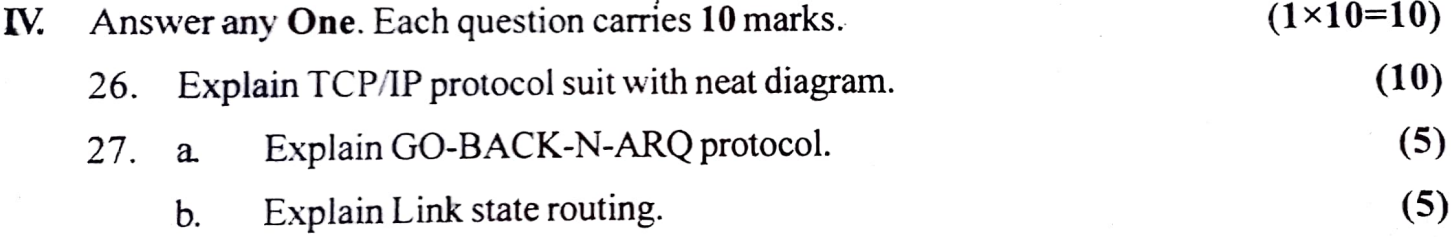